# Package: hpar (via r-universe)

July 3, 2024

Type Package

Title Human Protein Atlas in R

Version 1.47.0

Description The hpar package provides a simple R interface to and data from the Human Protein Atlas project.

**Depends** R  $(>= 3.5.0)$ 

Imports utils, ExperimentHub

Suggests org.Hs.eg.db, GO.db, AnnotationDbi, knitr, BiocStyle, testthat, rmarkdown, dplyr, DT

VignetteBuilder knitr

License Artistic-2.0

Collate hpa.R hpar-package.R zzz.R

biocViews Proteomics, CellBiology, DataImport, FunctionalGenomics, SystemsBiology, ExperimentHubSoftware

RoxygenNote 7.2.2

Repository https://bioc.r-universe.dev

RemoteUrl https://github.com/bioc/hpar

RemoteRef HEAD

RemoteSha ef6f37ad5d709cc1b65c6113afa8df59f288d52f

# **Contents**

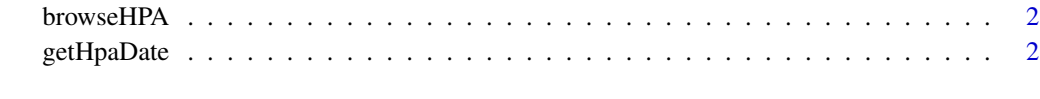

**Index** [4](#page-3-0)

<span id="page-1-0"></span>

#### Description

Browser the HPA page for a gene.

#### Usage

browseHPA(id)

#### Arguments

id A 'character()' with one or multipel Ensembl gene identifiers.

#### Value

Returns the URL(s) for the provided gene identifiers. If interactive, opens the URL(s).

#### Author(s)

Laurent Gatto

#### Examples

browseHPA("ENSG00000163435")

getHpaDate *Obtain HPA data release information*

#### Description

Obtain the data and release information of the Human Protein Atlas (HPA) sets distributed by 'hpar'. See http://www.proteinatlas.org/about/releases for the HPA release history.

#### Usage

getHpaDate()

#### Value

A 'character()' with the release information.

#### Author(s)

Laurent Gatto

### getHpaDate

## Examples

allHparData()

getHpaVersion() getHpaDate() getHpaEnsembl()

# <span id="page-3-0"></span>Index

allHparData *(*getHpaDate*)*, [2](#page-1-0)

browseHPA, [2](#page-1-0)

getHpaDate, [2](#page-1-0) getHpaEnsembl *(*getHpaDate*)*, [2](#page-1-0) getHpaVersion *(*getHpaDate*)*, [2](#page-1-0)